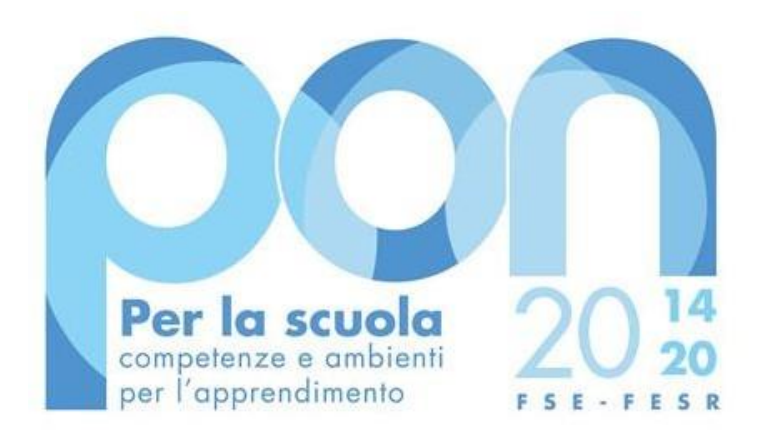

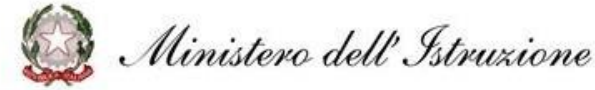

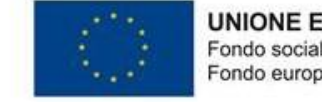

**UNIONE EUROPEA** Fondo sociale europeo Fondo europeo di sviluppo regionale

## **PON SCUOLA 2014 -2020 Avviso n.9707 - Apprendimento e Socialità GESTIONE**

Elena Canciani \_Assistenza tecnica

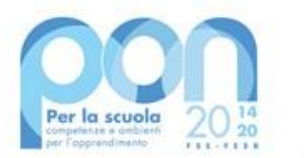

## **IL CUP**

. luglio 2020, n. 76, convertito, con modificazioni, dalla legge 11 Alla luce delle disposizioni di cui all'articolo 41 del decreto-legge 16 settembre 2020, n. 120, è previsto **l'obbligo della generazione del CUP già in fase di autorizzazione.**

Pertanto le scuole che non hanno acquisito il CUP non risultano tra le scuole autorizzate (vedi nota allegata) e devono provvedere immediatamente a farlo per poter essere autorizzate.

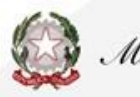

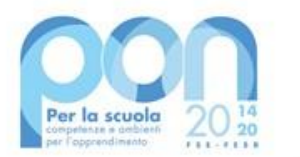

Dal 4 giugno 2021 i progetti possono essere avviati Dall'8 giugno viene aperta la piattaforma GPU dove si trovano le autorizzazioni per ciascuna Scuola La prima volta che viene scaricata la nota di autorizzazione la scuola deve confermare la presa visione Il Manuale operativo di gestione dell'Avviso sarà pubblicato a breve

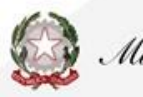

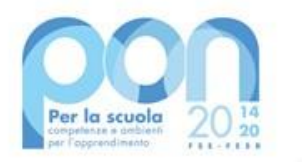

Sulla Piattaforma GPU il progetto risulta avviato con l'Avvio del primo modulo.

Prima di poter operare nella gestione dei moduli occorre: 1.Inserire i dati/documenti obbligatori nella sezione Scheda iniziale del progetto 2.Ottemperare all'obbligo di realizzare un'azione di informazione/pubblicità ex ante e documentarla nell'apposita sezione di GPU 3.Individuare le figure obbligatorie di progetto(esperto e tutor) 4.Individuare i corsisti(minimo 9) 5. Definire il calendario delle attività formative 6. Predisporre la Dichiarazione di avvio del modulo da scaricare, firmare e caricare nella sezione avvio nel menù di progetto

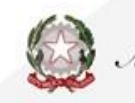

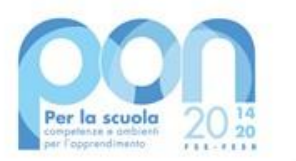

La selezione delle figure di progetto (esperto e tutor) si effettua con apposite procedure di selezione (non sono gare non serve il CIG). I termini di pubblicazione degli avvisi sono indicativi Procedure di selezione

- 1. Avviso interno
- 2. Selezione del personale interno da parte del Collegio dei docenti
- 3. Avviso per collaborazioni plurime (eventuale e facoltativo)
- 4. Avviso esterno

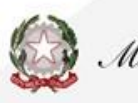

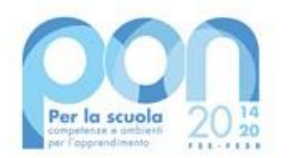

La selezione delle figure di progetto potrà avvenire anche tramite la procedura di affidamento dei servizi di formazione in coerenza con le normative vigenti. L'affidamento dei servizi di formazione all'esterno a operatori economici presuppone la previa selezione interna.

L'operatore economico individuato con la selezione eterna indicherà gli esperti per il progetto.

L'istituzione scolastica in questo caso non intrattiene un rapporto diretto con esperto e tutor ma solo con l'operatore economico selezionato.

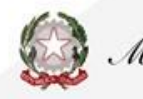

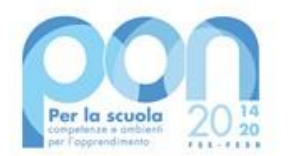

Nel caso di affidamento dei Servizi di formazione ad un operatore economico occorrerà:

- Richiedere il CIG
- Adottare una determina a contrarre motivata
- Stipulare un contratto con l'operatore economico individuato

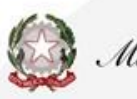

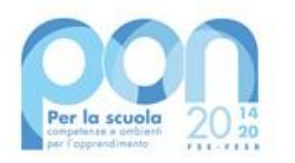

- Acconto: all'avvio del primo modulo
- Rimborsi calcolati sulla base della conclusione dei singoli moduli e sulle Certificazioni (CERT\_S) inserite a sistema(SIF)
- Saldo finale che sarà corrisposto alla chiusura del progetto a seguito dell'invio della rendicontazione finale REND\_S e alla conclusione dei controlli di primo livello

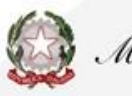

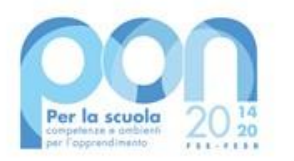

## **Rinunce e Revoche**

Nel caso la Scuola si trovasse nella necessità di rinunciare al progetto, un modulo o la voce aggiuntiva «mensa», la rinuncia va fatta esclusivamente attraverso la funzione «integrazione, rinunce e revoche» del menu funzioni del sistema SIF 2020

A Dicembre 2021 l'ADG farà un Monitoraggio per comprendere lo stato di attuazione dei progetti.

La rinuncia alla voce aggiuntiva «mensa» va fatta prima dell'avvio del modulo che sarà poi implementabile solo dopo l'accettazione della rinuncia da parte dell'ADG (visibile sul sistema SIF)

Le date di attuazione dell'avviso non sono prorogabili

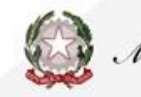

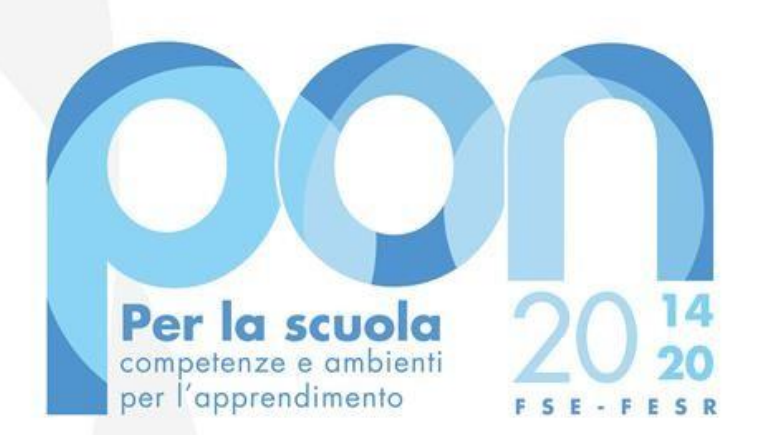

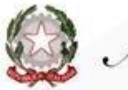

Ministero dell' Istruzione

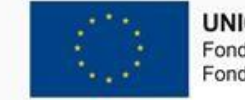

**UNIONE EUROPEA** Fondo sociale europeo Fondo europeo di sviluppo regionale

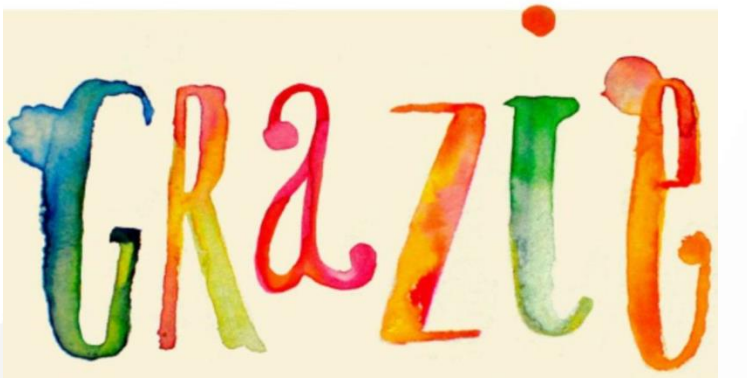

Email: *[ecanciani@ponscuola14-20.it](mailto:ecanciani@ponscuola14-20.it)* Skype: elena.canciani **[linkedin.com/in/elenacanciani](https://www.linkedin.com/in/elenacanciani)**

Elena Canciani \_Assistenza tecnica

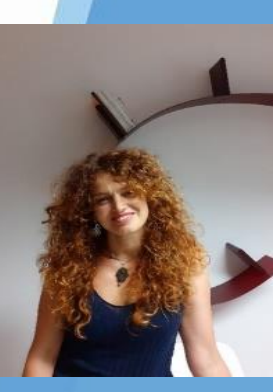